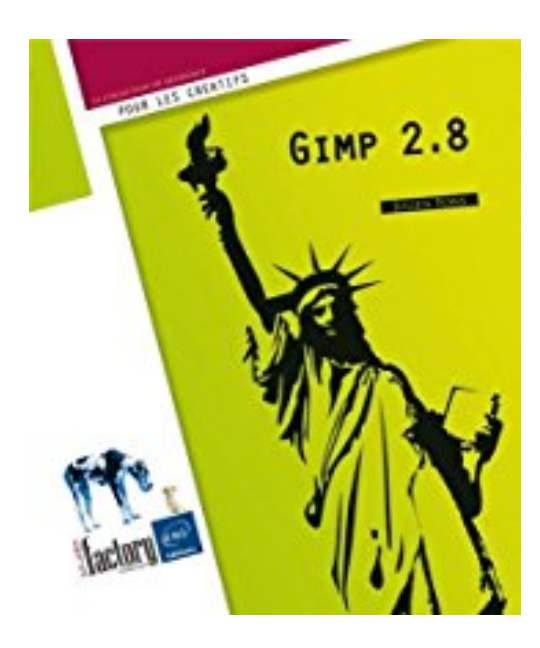

# **Gimp 2.8**

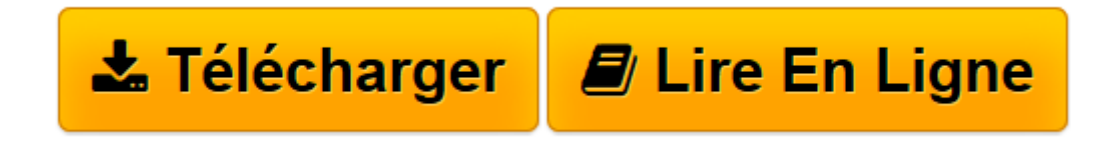

[Click here](http://bookspofr.club/fr/read.php?id=2746075016&src=fbs) if your download doesn"t start automatically

## **Gimp 2.8**

Julien PONS

**Gimp 2.8** Julien PONS

**[Télécharger](http://bookspofr.club/fr/read.php?id=2746075016&src=fbs)** [Gimp 2.8 ...pdf](http://bookspofr.club/fr/read.php?id=2746075016&src=fbs)

**[Lire en ligne](http://bookspofr.club/fr/read.php?id=2746075016&src=fbs)** [Gimp 2.8 ...pdf](http://bookspofr.club/fr/read.php?id=2746075016&src=fbs)

#### **Téléchargez et lisez en ligne Gimp 2.8 Julien PONS**

#### 296 pages

Présentation de l'éditeur

Ce livre de la collection Studio Factory détaille chaque fonction du logiciel gratuit de retouches d'images Gimp 2.8. Il a été réalisé sur la version Linux et sur la version Windows de Gimp 2.8. Après une présentation de l'interface, vous découvrirez comment créer vos premières images, comment les imprimer et les enregistrer. Vous apprendrez à créer des calques et à gérer les canaux des images, à créer des chemins pour détourer une image ou effectuer des sélections très précises. Vous découvrirez les autres techniques de sélection et apprendrez à modifier l'image à l'aide des outils de dessin bitmap (sur PC ou sur tablette graphique), des transformations, des filtres et à utiliser les techniques qui permettent la correction des couleurs. à travers quelques exemples, vous verrez comment créer des objets tels que brosse, logo, motif, comment ajouter et mettre en forme le texte. Vous apprendrez à créer une animation et à modifier les séquences avec Gimp Animation Package. Enfin, un chapitre spécial est dédié aux utilisateurs de Photoshop pour faciliter leur transition vers Gimp. Biographie de l'auteur

Julien Pons est autodidacte en arts appliqués et spécialiste Photoshop depuis plus de 10 ans. Il est actuellement graphic & motion designer à Londres et Paris. Il travaille aussi bien pour les grandes agences que pour les P.M.E. Ses domaines d'intervention sont le graphic design (identité visuelle), le motion design et la retouche photo (matte painting, mode/beauté). Il est également formateur pour l'école d'effets spéciaux Art FX (Montpellier) et sa filiale professionnelle Art FX Training (Paris, Marseille).

Download and Read Online Gimp 2.8 Julien PONS #IE7V9FTKN41

Lire Gimp 2.8 par Julien PONS pour ebook en ligneGimp 2.8 par Julien PONS Téléchargement gratuit de PDF, livres audio, livres à lire, bons livres à lire, livres bon marché, bons livres, livres en ligne, livres en ligne, revues de livres epub, lecture de livres en ligne, livres à lire en ligne, bibliothèque en ligne, bons livres à lire, PDF Les meilleurs livres à lire, les meilleurs livres pour lire les livres Gimp 2.8 par Julien PONS à lire en ligne.Online Gimp 2.8 par Julien PONS ebook Téléchargement PDFGimp 2.8 par Julien PONS DocGimp 2.8 par Julien PONS MobipocketGimp 2.8 par Julien PONS EPub

### **IE7V9FTKN41IE7V9FTKN41IE7V9FTKN41**